## Befehle um den Pfad einzurichten für RealSpectrum

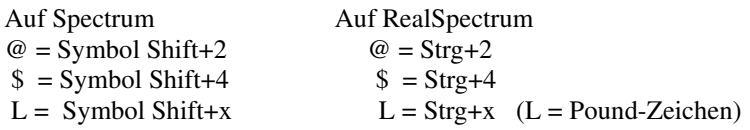

## Befehle für Datenübertragung

MERGE <!> <\*> <Pfad> <Nummer> <Dateiname>

Du kannst die autoexe einfach mit MERGE"autoexe" in den Speicher laden, dann editieren und schließlich wieder mit SAVE"autoexe"LINE zahl sichern. Dann löschst du die vorherige oder noch besser du benennst sie einfach um. Es ist nicht wichtig, wo auf der Diskette die autoexe steht.

Es wird immer nur eine autoexe genutzt (entweder die erste oder die letzte, das weiß ich gerade nicht so genau). (MERGE ist von Ingo Truppel)